- <span id="page-0-0"></span>**o** generate simulated visibilities with p4src2vis
- compare auto-correleation parameters
- hints of (de)pointing ?
- **o** then look at cross-correlation time & fwhm
- to do : extract flux calibration & phases

 $\Omega$ 

**← ロ → → 伊** 

## <span id="page-1-0"></span>Auto (1)

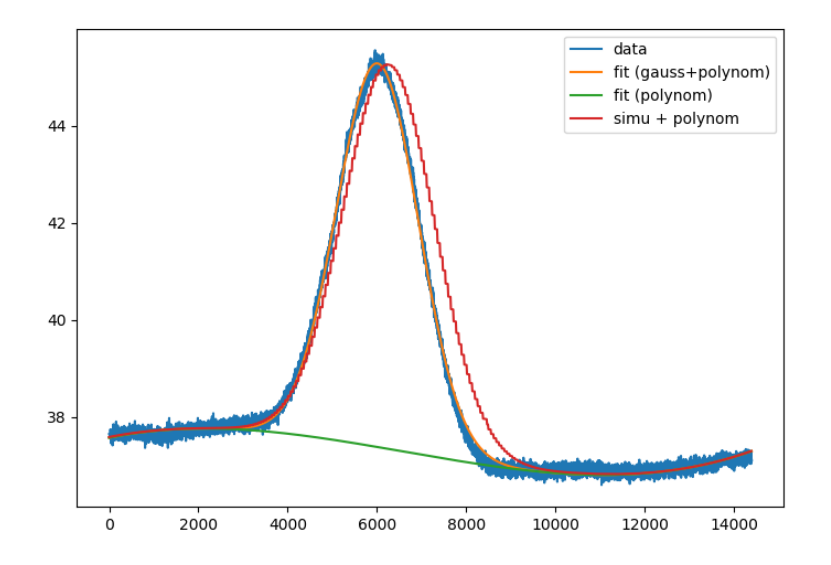

[analyses](#page-0-0) 26/11/19 2/2

 $\infty$ 

## Auto (2)

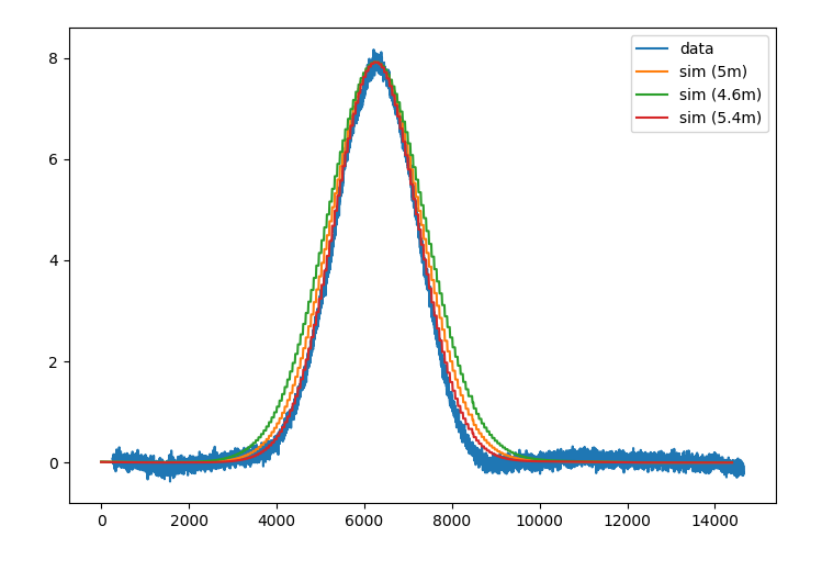

[analyses](#page-0-0) 26/11/19 3/2

 $\infty$ 

## cross : delta Ts

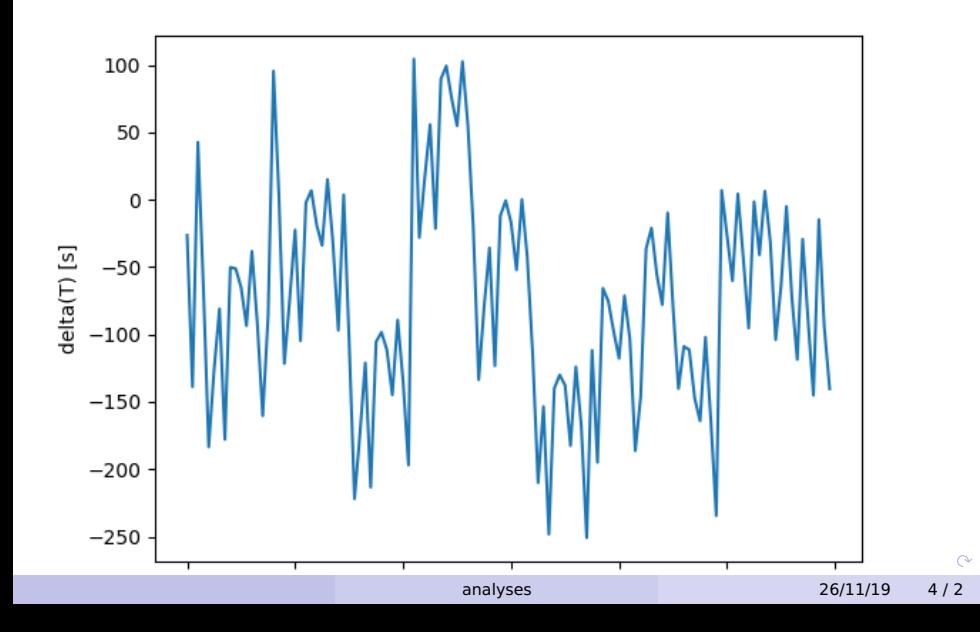

## Cross corr : widths

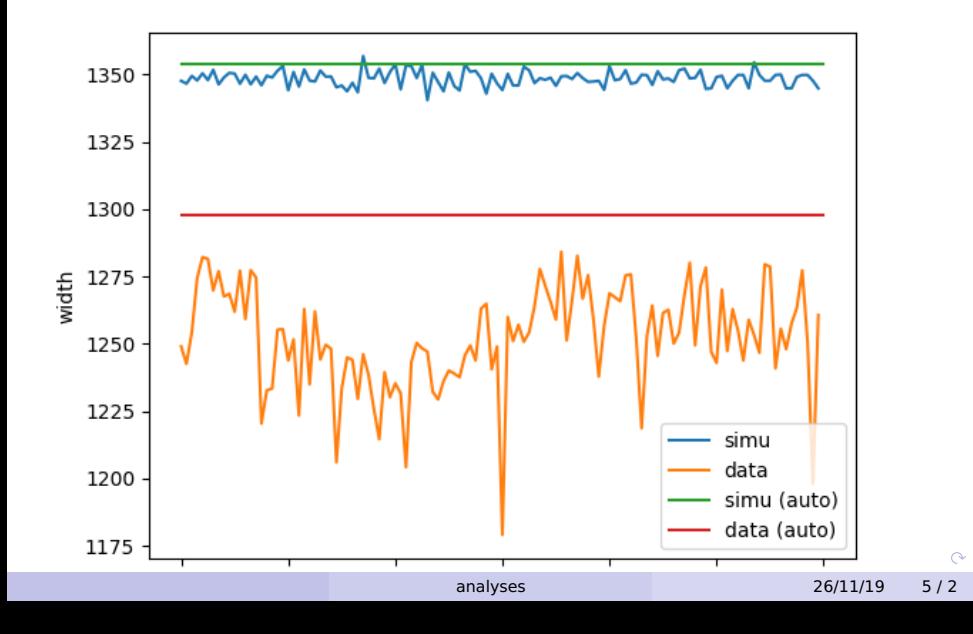